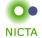

#### **COMP 4161**

NICTA Advanced Course

# **Advanced Topics in Software Verification**

Toby Murray, June Andronick, Gerwin Klein

# fun

# Slide 1

| Contant                                                                |                       |
|------------------------------------------------------------------------|-----------------------|
| Content                                                                | NICTA                 |
| → Intro & motivation, getting started                                  | [1]                   |
| → Foundations & Principles                                             |                       |
| Lambda Calculus, natural deduction                                     | [1,2]                 |
| Higher Order Logic                                                     | [3a]                  |
| Term rewriting                                                         | [4]                   |
| → Proof & Specification Techniques                                     |                       |
| <ul> <li>Inductively defined sets, rule induction</li> </ul>           | [5]                   |
| <ul> <li>Datatypes, recursion, induction</li> </ul>                    | [6, 7]                |
| <ul> <li>Hoare logic, proofs about programs, C verification</li> </ul> | [8 <sup>b</sup> ,9]   |
| (mid-semester break)                                                   |                       |
| <ul> <li>Writing Automated Proof Methods</li> </ul>                    | [10]                  |
| <ul> <li>Isar, codegen, typeclasses, locales</li> </ul>                | [11 <sup>c</sup> ,12] |

# Slide 2

<sup>a</sup>a1 due; <sup>b</sup>a2 due; <sup>c</sup>a3 due

## General Recursion

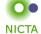

## The Choice

- → Limited expressiveness, automatic termination
  - primrec
- → High expressiveness, termination proof may fail
  - fun
- → High expressiveness, tweakable, termination proof manual
  - function

# Slide 3

# fun — examples

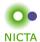

```
fun sep :: "'a ⇒ 'a list ⇒ 'a list"
where

"sep a (x # y # zs) = x # a # sep a (y # zs)" |
"sep a xs = xs"
```

```
fun ack :: "nat \Rightarrow nat \Rightarrow nat"

where

"ack 0 n = Suc n" |

"ack (Suc m) 0 = ack m 1" |

"ack (Suc m) (Suc n) = ack m (ack (Suc m) n)"
```

fun

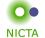

- → The definiton:
  - pattern matching in all parameters
  - arbitrary, linear constructor patterns
  - reads equations sequentially like in Haskell (top to bottom)
  - proves termination automatically in many cases (tries lexicographic order)
- → Generates own induction principle
- → May fail to prove termination:
  - use function (sequential) instead
  - · allows you to prove termination manually

#### Slide 5

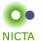

# fun — induction principle

- → Each fun definition induces an induction principle
- → For each equation:

show P holds for lhs, provided P holds for each recursive call on rhs

→ Example sep.induct:

Slide 6

## Termination

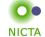

## Isabelle tries to prove termination automatically

- → For most functions this works with a lexicographic termination relation.
- → Sometimes not ⇒ error message with unsolved subgoal
- → You can prove automation separately.

## function (sequential) quicksort where

```
\begin{array}{l} \text{quicksort} \ [] = [] \mid \\ \text{quicksort} \ (x\#xs) = \text{quicksort} \ [y \leftarrow xs.y \leq x] @ [x] @ \ \text{quicksort} \ [y \leftarrow xs.x < y] \\ \text{by pat\_completeness auto} \end{array}
```

#### termination

by (relation "measure length") (auto simp: less\_Suc\_eq\_le)

function is the fully tweakable, manual version of fun

Slide 7

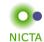

**DEMO** 

# How does fun/function work?

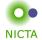

## Recall primrec:

- → defined one recursion operator per datatype D
- $\Rightarrow$  inductive definition of its graph  $(x, f|x) \in D$ \_rel
- → prove totality:  $\forall x. \exists y. (x, y) \in D\_rel$
- ightharpoonup prove uniqueness:  $(x,y) \in D\_rel \Rightarrow (x,z) \in D\_rel \Rightarrow y=z$
- → recursion operator for datatype *D\_rec*, defined via *THE*.
- → primrec: apply datatype recursion operator

#### Slide 9

# How does fun/function work?

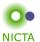

## Similar strategy for fun:

- ightharpoonup a new inductive definition for each  $\operatorname{fun} f$
- → extract recursion scheme for equations in f
- → define graph f\_rel inductively, encoding recursion scheme
- → prove totality (= termination)
- → prove uniqueness (automatic)
- → derive original equations from f\_rel
- → export induction scheme from f\_rel

Slide 10

# How does fun/function work?

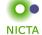

Can separate and defer termination proof:

- → skip proof of totality
- $\rightarrow$  instead derive equations of the form:  $x \in f Aom \Rightarrow f x = \dots$
- → similarly, conditional induction principle
- $\rightarrow f_dom = acc f_rel$
- → acc = accessible part of f\_rel
- → the part that can be reached in finitely many steps
- $\rightarrow$  termination =  $\forall x. \ x \in f\_dom$
- → still have conditional equations for partial functions

#### Slide 11

# Proving Termination

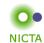

Command termination fun\_name sets up termination goal

 $\forall x. \ x \in fun\_name\_dom$ 

Three main proof methods:

- → lexicographic\_order (default tried by fun)
- → size\_change (different automated technique)
- → relation R (manual proof via well-founded relation)

# Well Founded Orders

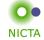

#### Definition

$$<_r$$
 is well founded if well founded induction holds wf  $r \equiv \forall P. \ (\forall x. \ (\forall y<_r x.P \ y) \longrightarrow P \ x) \longrightarrow (\forall x. \ P \ x)$ 

#### Well founded induction rule:

$$\frac{\text{ wf } r \quad \bigwedge x. \ (\forall y <_r x. \ P \ y) \Longrightarrow P \ x}{P \ a}$$

## Alternative definition (equivalent):

there are no infinite descending chains, or (equivalent): every nonempty set has a minimal element wrt  $<_r$ 

$$\begin{array}{lll} \min r \ Q \ x & \equiv & \forall y \in Q. \ y \not<_r x \\ \text{wf} \ r & = & (\forall Q \neq \{\}. \ \exists m \in Q. \ \min r \ Q \ m) \end{array}$$

#### Slide 13

## Well Founded Orders: Examples

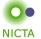

- → < on N is well founded well founded induction = complete induction
- $\Rightarrow$  > and  $\leq$  on  $\mathbb N$  are **not** well founded
- $\Rightarrow x <_r y = x \text{ dvd } y \land x \neq 1 \text{ on } \mathbb{N} \text{ is well founded}$  the minimal elements are the prime numbers
- $igoplus (a,b)<_r (x,y)=a<_1 x\lor a=x\land b<_2 y \ \mbox{is well founded}$  if  $<_1$  and  $<_2$  are
- $igoplus A <_r B = A \subset B \wedge \text{finite } B \text{ is well founded}$
- ightarrow  $\subseteq$  and  $\subset$  in general are **not** well founded

More about well founded relations: Term Rewriting and All That

Slide 14

# Extracting the Recursion Scheme

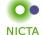

So far for termination. What about the recursion scheme? Not fixed anymore as in primrec.

#### Examples:

- → fun fib where
  - fib 0 = 1 | fib (Suc 0) = 1 |

fib (Suc (Suc n)) = fib n + fib (Suc n)

Recursion: Suc (Suc n)  $\sim$  n, Suc (Suc n)  $\sim$  Suc n  $\Rightarrow$  fun f where f x = (if x = 0 then 0 else f (x - 1) \* 2)

Recursion:  $x \neq 0 \Longrightarrow x \leadsto x - 1$ 

#### Slide 15

## Extracting the Recursion Scheme

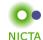

#### Higher Oder:

→ datatype 'a tree = Leaf 'a | Branch 'a tree list

fun treemap :: ('a  $\Rightarrow$  'a)  $\Rightarrow$  'a tree  $\Rightarrow$  'a tree where

treemap fn (Leaf n) = Leaf (fn n)

treemap fn (Branch I) = Branch (map (treemap fn) I)

**Recursion**:  $x \in \text{set I} \Longrightarrow (\text{fn, Branch I}) \rightsquigarrow (\text{fn, x})$ 

How to extract the context information for the call?

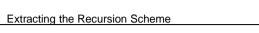

Extracting context for equations

 $\Rightarrow$ 

Congruence Rules!

Recall rule if\_cong:

[| b = c; c  $\Longrightarrow$  x = u;  $\neg$  c  $\Longrightarrow$  y = v |]  $\Longrightarrow$  (if b then x else y) = (if c then u else v)

**Read:** for transforming x, use b as context information, for y use  $\neg b$ .

**In fun\_def:** for recursion in x, use b as context, for y use  $\neg b$ .

## Slide 17

# Congruence Rules for fun\_defs

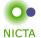

**NICTA** 

The same works for function definitions.

declare my\_rule[fundef\_cong]
(if\_cong already added by default)

Another example (higher-order):

 $[|xs = ys; \land x. x \in set ys \Longrightarrow f x = g x |] \Longrightarrow map f xs = map g ys$ 

**Read:** for recursive calls in f, f is called with elements of xs

Slide 18

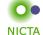

**DEMO** 

Slide 19

Further Reading

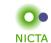

Alexander Krauss,

Automating Recursive Definitions and Termination Proofs in Higher-Order Logic. PhD thesis, TU Munich, 2009.

http://www4.in.tum.de/~krauss/diss/krauss\_phd.pdf

# We have seen today ..

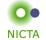

- → General recursion with fun/function
- → Induction over recursive functions
- → How fun works
- → Termination, partial functions, congruence rules